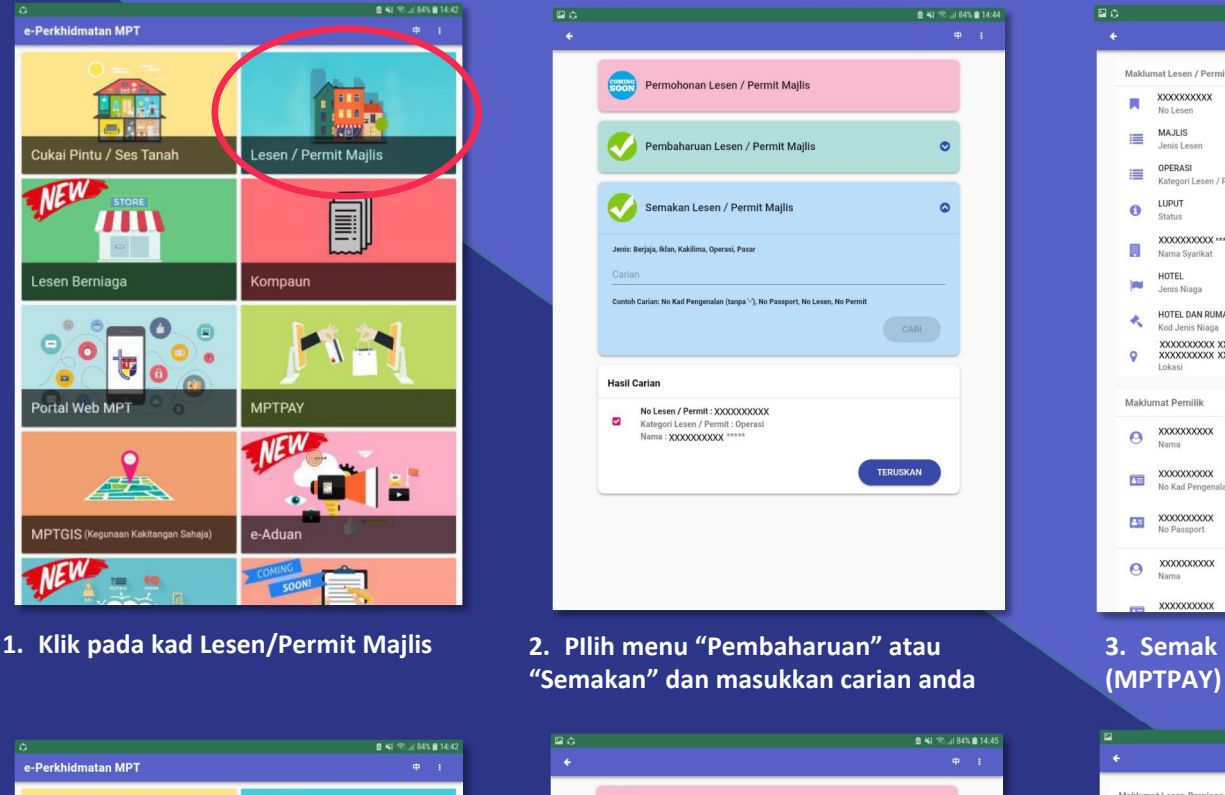

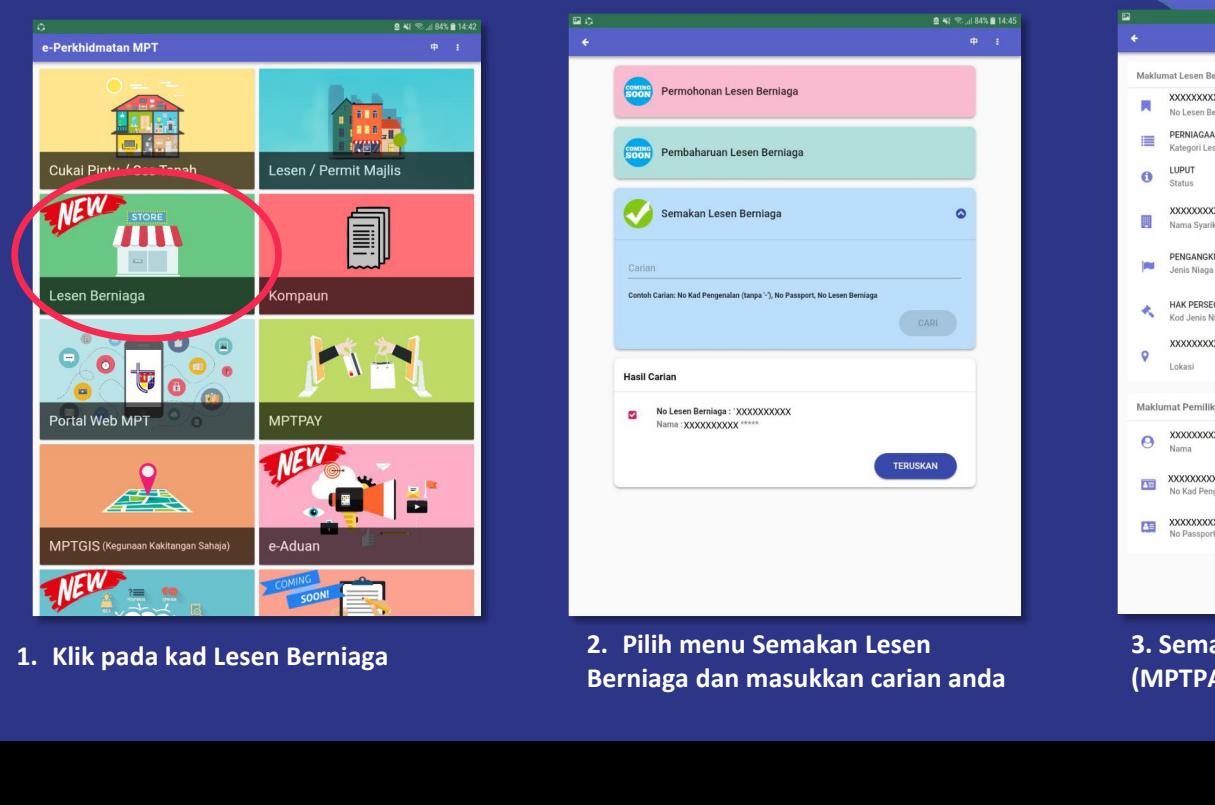

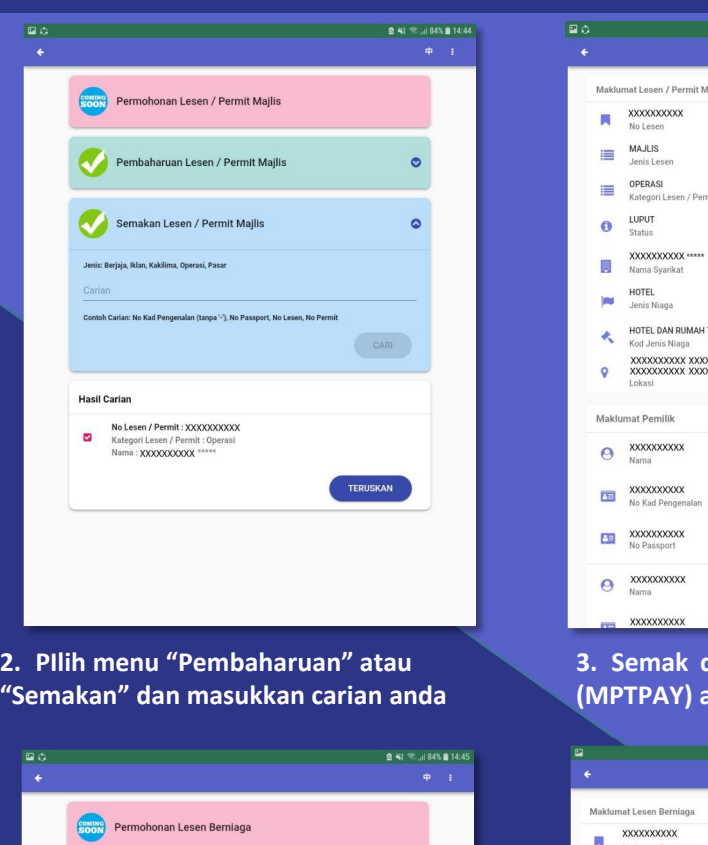

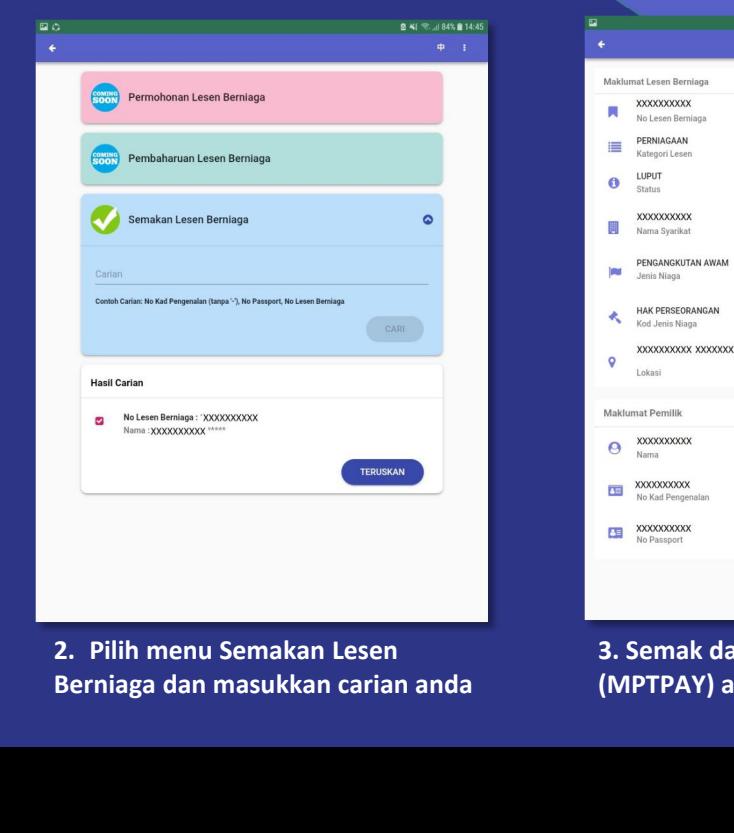

Tutorial: Lesen/Permit Majlis & Lesen Berniaga **3.** Semak dan anda diberi pilihan sama ada untuk membuat pembayaran online<br>
<br> **3. Semak dan anda diberi pilihan sama ada untuk membuat pembayaran online**<br> **3. Semak dan anda diberi pilihan sama ada untuk membuat pembayara (MPTPAY)** ataupun mencetak/memuat turun sebagai rujukan peribadi periodi periodi periodi periodi periodi periodi periodi periodi periodi periodi periodi periodi periodi periodi periodi periodi periodi periodi periodi peri

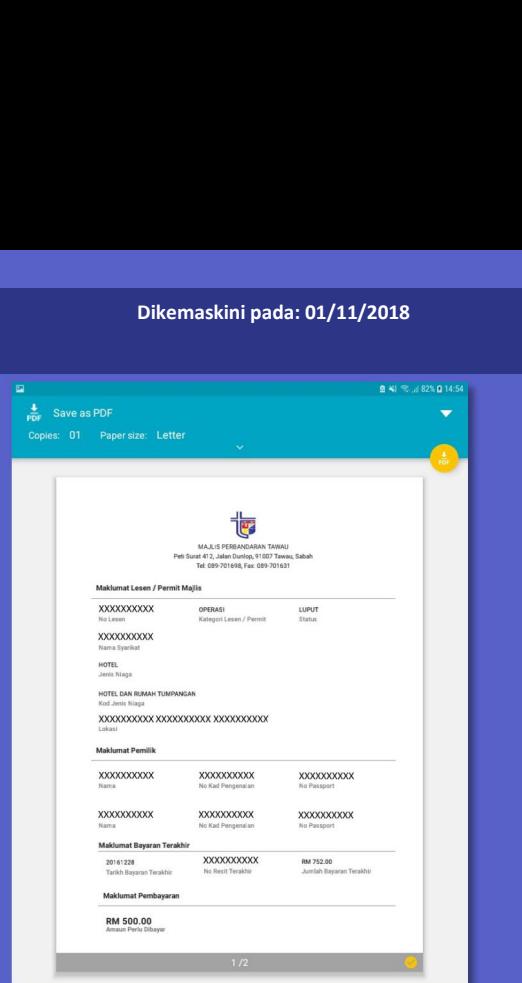

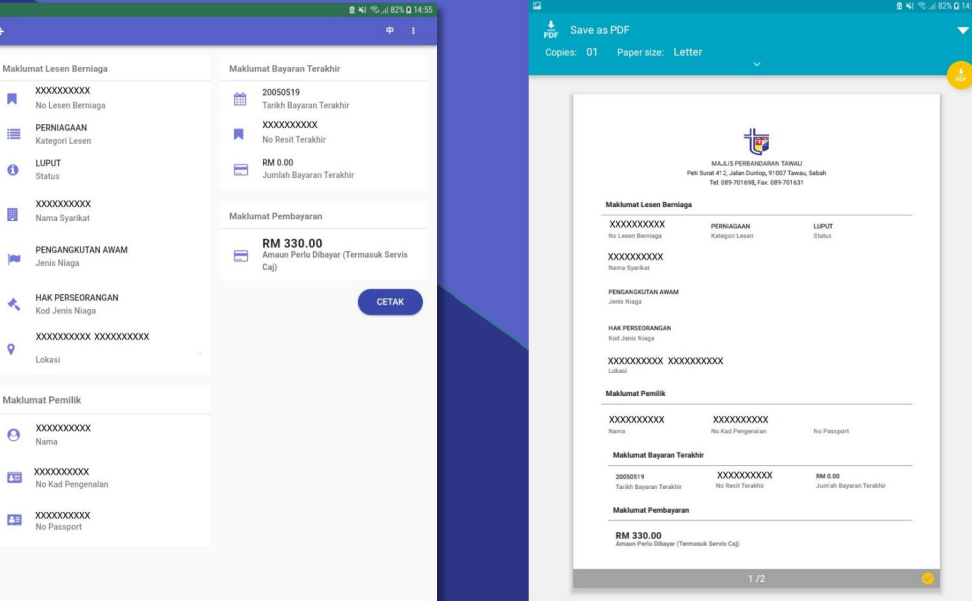

**3. Semak dan anda diberi pilihan sama ada untuk membuat pembayaran online (MPTPAY) ataupun mencetak/memuat turun sebagai rujukan peribadi**